Duplicate IP Scanner With Serial Key Free Download

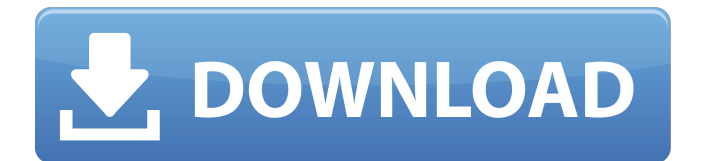

# **Duplicate IP Scanner Crack+ [32|64bit] [Updated-2022]**

Duplicate IP Scanner is a small, portable application that displays the IP, MAC and allocation type as it is currently saved in the ARP cache. Moreover, it provides two ways to clean the cache: Option 1 (What you have to do first) : Delete all the variables in the ARP cache. This is the preferred method since it only removes the duplicates and does not modify the cache. Option 2 (What you have to do first) : Delete the IP addresses that are saved in the ARP cache. This is the second best method since it removes the duplicates but does modify the cache. Duplicate IP Scanner User Interface: Duplicate IP Scanner has a very simple user interface since it displays the information as it is currently saved in the ARP cache. The interface is divided into two parts. The first part shows a list of addresses along with the MAC address of a computer or device that currently saved in the ARP cache. The second part of the interface shows a list of duplicate IP addresses which has to be deleted. The interface is simplified to make the process very easy to follow. Duplicate IP Scanner License Key: Key Features of Duplicate IP Scanner : Allows to delete ARP cache entries GUI to easily scan the arp cache and remove the duplicate IPs entries Allows to scan a specific IP range or a list of IP addresses Features User-friendly GUI Simple to use Delete duplicate IP addresses Keeps track of changed IP addresses Portable Supports Auto-Update Supports Optional Installation Automatically scans the arp cache and checks for arp cache entries and removes duplicate entries. Delete duplicate IP addresses Interface In the interface, you can select the IPs range where it should scan. You can even select a list of IPs to be scanned by moving your mouse over the list. You can add IPs to the list as well as remove the IPs from the list. The list of IPs to be deleted is also shown in the interface. You can also move the list of IPs from within the interface by pressing the right mouse button over the list. You can have a look at the list of IPs that has already been scanned. This is the list of IPs that have

### **Duplicate IP Scanner**

Duplicate IP Scanner is a small, portable application that displays the IP, MAC and allocation type as it is currently saved in the ARP cache. There is a basic filtering mechanism that makes sure that you can only see the ones with the same IP. The user interface is very simple and you can even open the ARP cache if that is the first time you have used the application. Duplicate IP Scanner Supports: The program currently supports Windows 7 and Windows 8 and you can expect similar features in the Windows 8.1 version. Duplicate IP Scanner Requirements: The minimum requirements are Windows 7 and Windows 8 whereas the maximum requirements are Windows 7 and Windows 8.1. There is no requirements concerning software or hardware. In other words, Duplicate IP Scanner is available for any Windows versions. Duplicate IP Scanner Screenshot: Duplicate IP Scanner User Review: « Duplicate IP Scanner 2.9.0 for Windows 8 Released » Written by: Akshay Jain Duplicate IP Scanner is a small, portable application that displays the IP, MAC and allocation type as it is currently saved in the ARP cache. There is a basic filtering mechanism that makes sure that you can only see the ones with the same IP. The user interface is very simple and you can even open the ARP cache if that is the first time you have used the application. Duplicate IP Scanner is a powerful and easy-to-use utility for Windows 8 and Windows 7 users. It enables them to scan through the static ARP cache and detect the duplicate IP addresses. The utility also allows one to delete any duplicate IP addresses from the ARP cache database and refresh the cache with the update information. It is easy to navigate and use and you can access the results through detailed information table. Duplicate IP Scanner can be used in order to detect the duplicate IP addresses on your network and thereby you can effectively take preventive measures by adding new IP addresses. It comes with a very simple user interface that can be very simple to use. In order to update the database, users need to scan through each IP address individually. You can view the results through the details table and you can also manually input the IP addresses to refresh the cache. You can easily delete any duplicate IP addresses from the ARP cache database by enabling the "Delete duplicate IP addresses from ARP cache database� 3a67dffeec

## **Duplicate IP Scanner Activator**

Similar to the ARP cache, the IP cache is also called the proxy cache. It is used for storing information about what IP addresses are currently being used by your computer. In case of an IP address conflict, you can ping the IP address to identify and confirm if it is working correctly or not. If you're troubleshooting a malfunctioning printer or DSL connection, then you must first check the IP cache to see if your IP is there or not. In case your IP is in the cache, then you can simply refresh it with a simple refresh command. There are certain instances when you encounter a conflict with your IP address. In some cases, the IP address is too new or is not yet approved by the DHCP. In other cases, the IP address may be invalid or may have been assigned to another device. In these cases, it is wise to delete and refresh the IP cache to assign it to a new IP address. Duplicate IP Scanner screenshot: GatGai: A very useful feature of Ping My IP that I just started to use, is to scan for other computers located on your home network. GatGai: It is very useful to check if another person is connected to your home network. If that is the case, you can easily check what ports they are using on your machine and whether they are open or closed. GatGai: Another useful feature of Ping My IP is the ability to trace the IP or URL that you are typing into your browser. GatGai: What I really like about Ping My IP, is the easy way to create new profiles to scan other computers. Just click the New Profile button and enter the target IP address. This profile will be saved in the list and you can create as many new profiles as you like. You can also click the Log button to export the list of IPs that you scanned. GatGai: As you scan different computers, all the IP addresses that you logged are marked with a yellow badge, a tick, or a green mark. This way you can easily recognize which IPs you have already scanned. GatGai: I like to check with Ping My IP whether my computer is connected to my home network. If the answer is no, then I create a profile to automatically ping the IP addresses on my home network. GatGai: Once you click the Start button, your computer

### **What's New in the Duplicate IP Scanner?**

Duplicate IP Scanner is available for download on our site. It runs as a portable program and allows you to clear all of the ARP cache entries on your system. With the Software, it is possible to retrieve the current IP address, MAC address and the IP allocation type for any network card in the Windows system. Duplicate IP Scanner includes 5 tools for scanning, deleting, etc. in addition to the software itself: 1. Duplicate IP Scanner software itself. 2. Duplicate Mac Scanner. 3. Duplicate IP Scanner Screenshots. 4. Duplicate IP Scanner Key Features. 5. Duplicate IP Scanner Screenshots. Free and easy way to clear the invalid IPv4 Address from the ARP cache. - This application is specially designed for WIn XP, Vista or Seven - By using this application, you can easily retrieve the details about the invalid IP address, MAC address, IP allocation type and the source IP and MAC address. SMART Backup is made for users who need a simple and easy to use backup software that can be used right after installing. It allows you to create your backup and then save it to FTP or other storage places. Highlights of the software: - After the backup is completed, you can find the backup with the details of the path and the filenames in the backup file. - It supports regular backups, incremental backups and different kinds of backups including full backup, differential backup, back up at a certain time and weekend backups. - The backups can be scheduled to occur automatically. - For the incremental backups, you can find out which files were changed recently and only need to be backed up. - It allows you to create many backup sessions and store them to the FTP server. - It allows you to set the permissions for each backup session. - It supports FAT, NTFS and EXT2/3/4 file systems. - You can test your backups before you do a full backup or make an incremental backup. - Two shortcut keys are assigned for each backup session (backup and test). - It can create backup sessions for all users. - You can view all the details of each backup at any time. - You can view the contents of a backup at any time. - It can make a backup to FTP server for all users. - It can make a copy on your computer for a backup

## **System Requirements For Duplicate IP Scanner:**

SOME OF THE COMPONENTS OF THE GAME. Machine: OS: Windows 7 or higher CPU: 3.4 GHz RAM: 3GB Hard Disk Space: 2GB Graphics Card: NVIDIA or ATI DirectX: Version 11 Network: Broadband Internet connection DVD Drive: For installation of the game Sound Card: Yes Recommended: Windows 7 or higher 3.4 GHz processor 3 GB RAM NVIDIA or ATI graphics

Related links:

<https://www.rjramjhajharnews.com/small-photo-viewer-1-51-crack/> [https://oregondealz.com/wp](https://oregondealz.com/wp-content/uploads/2022/07/Secure_Endpoint_Firewall_Crack_Torrent_Free_Updated_2022.pdf)[content/uploads/2022/07/Secure\\_Endpoint\\_Firewall\\_Crack\\_Torrent\\_Free\\_Updated\\_2022.pdf](https://oregondealz.com/wp-content/uploads/2022/07/Secure_Endpoint_Firewall_Crack_Torrent_Free_Updated_2022.pdf) <http://brainworksmedia.in/uncategorized/jmstoolkit-crack-torrent-activation-code-free/> [https://sillageparfumerie.com/wp](https://sillageparfumerie.com/wp-content/uploads/2022/07/Easy_Message_Crack__With_Full_Keygen_Free_3264bit.pdf)[content/uploads/2022/07/Easy\\_Message\\_Crack\\_\\_With\\_Full\\_Keygen\\_Free\\_3264bit.pdf](https://sillageparfumerie.com/wp-content/uploads/2022/07/Easy_Message_Crack__With_Full_Keygen_Free_3264bit.pdf) [https://woodplatform.com/wp-content/uploads/2022/07/Free\\_Myspace\\_Friend\\_Adder\\_\\_Crack\\_Free\\_Lic](https://woodplatform.com/wp-content/uploads/2022/07/Free_Myspace_Friend_Adder__Crack_Free_License_Key_3264bit_2022_New.pdf) ense Key 3264bit 2022 New.pdf <https://islandcremations.com/wp-content/uploads/2022/07/fyndfaty.pdf> <http://rbics.net/?p=4024> <https://www.beaches-lakesides.com/realestate/stolon-crack-updated/> [https://kulturbon.de/wp-content/uploads/2022/07/USB\\_Flash\\_Security.pdf](https://kulturbon.de/wp-content/uploads/2022/07/USB_Flash_Security.pdf) [https://adview.ru/wp](https://adview.ru/wp-content/uploads/2022/07/BFilter__Crack__Free_Registration_Code_WinMac_Updated.pdf)content/uploads/2022/07/BFilter\_Crack\_Free\_Registration\_Code\_WinMac\_Updated.pdf <https://drtherapyplus.com/wp-content/uploads/2022/07/darteri.pdf> <https://ethandesu.com/anyplayer-crack-keygen-full-version-march-2022/> <https://omidsoltani.ir/251275/merops-crack-3264bit.html> <https://clusterenergetico.org/2022/07/08/mysql-to-text-files-import-export-convert-software-crack/> <https://thehomeofheroes.org/autostart-manager-0-13-1-license-key-full-free-pc-windows/> <https://instafede.com/qturduedit-crack-incl-product-key-win-mac/> <https://www.forexwages.com/wp-content/uploads/2022/07/kamdor.pdf> <https://gmtphone.com/devinfo-database-administration-crack-mac-win/> <https://workcredinta.com/novirusthanks-signer-extractor-crack-download/> <http://www.academywithoutwalls.org/wp-content/uploads/2022/07/elovale.pdf>